#### Fundamentals of Computational Science

#### Dr. Hyrum D. Carroll

August 23, 2016

K ロ ▶ K @ ▶ K 할 ▶ K 할 ▶ | 할 | ⊙Q @

#### **Introductions**

Each student:

- $\blacktriangleright$  Name
- $\triangleright$  Undergraduate school & major
- ▶ Masters & major
- $\blacktriangleright$  Previous research (if any)
- ▶ Why Computational Science PhD?

#### **Introductions**

- ► Hyrum D. Carroll
- ▶ Brigham Young University, Computer Engineering (B.S.)
- ▶ Brigham Young University, Computer Science (M.S.)
- ▶ Brigham Young University, Computer Science (Ph.D.)
- $\triangleright$  National Institutes of Health, Postdoc
- $\triangleright$  Research in Bioinformatics / Computational Biology

**KORKA SERKER ORA** 

 $\triangleright$  Computational Science: Interdisciplinary research.

#### **Introductions**

- $\blacktriangleright$  Hyrum D. Carroll
- $\triangleright$  Brigham Young University, Computer Engineering (B.S.)
- ▶ Brigham Young University, Computer Science (M.S.)
- ▶ Brigham Young University, Computer Science (Ph.D.)
- $\triangleright$  National Institutes of Health, Postdoc
- $\triangleright$  Research in Bioinformatics / Computational Biology
- $\triangleright$  Computational Science: Interdisciplinary research.
- $\triangleright$  [https://cs.mtsu.edu/~hcarroll/personal/family/](https://cs.mtsu.edu/~hcarroll/personal/family/2015/IMG_4474edited.jpg) [2015/IMG\\_4474edited.jpg](https://cs.mtsu.edu/~hcarroll/personal/family/2015/IMG_4474edited.jpg)

**KORK ERKER ADE YOUR** 

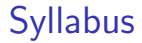

#### <http://www.cs.mtsu.edu/~hcarroll/6100/syllabus.html>

**K ロ ▶ K 레 ▶ K 코 ▶ K 코 ▶ 『코』 ◆ 9 Q @** 

#### Lecture Notes

See [www.cs.mtsu.edu/~hcarroll/6100/assignments/](www.cs.mtsu.edu/~hcarroll/6100/assignments/latexLectureNotes.html) [latexLectureNotes.html](www.cs.mtsu.edu/~hcarroll/6100/assignments/latexLectureNotes.html).

Each lecture period, a student will be responsible for taking lecture notes and posting them. The notes should cover the topics presented in class (whether or not they're on the slides), in the student's own words. Students will need to use LATEX for the notes.

#### Grading Rubric:

**Completeness** Accuracy Concise Additional information Overall appearance

Email the .tex and .pdf files to me to be graded and posted.

**K ロ ▶ K @ ▶ K 할 X X 할 X → 할 X → 9 Q Q ^** 

#### COMS 6100

- $\triangleright$  Computational Tools and Techniques
- $\triangleright$  Scientific Programming and Optimization

K ロ ▶ K @ ▶ K 할 ▶ K 할 ▶ ... 할 → 9 Q @

 $\triangleright$  Numerical Methods and Libraries

**Science** Old-style

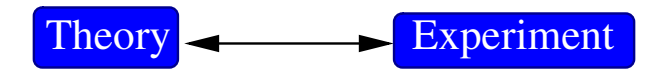

イロト イ御 トイミト イミト ニミー りんぴ

#### Computational Science

The Science Triad

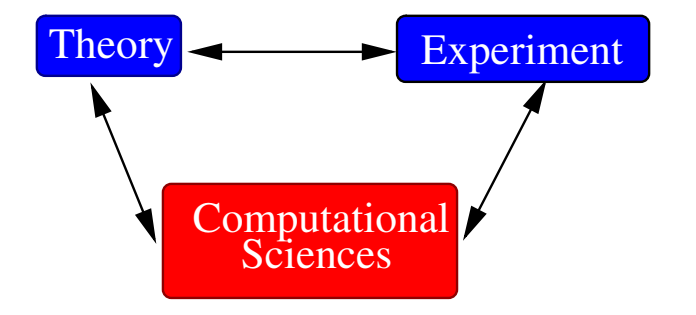

# Computational Science

A blend of disciplines

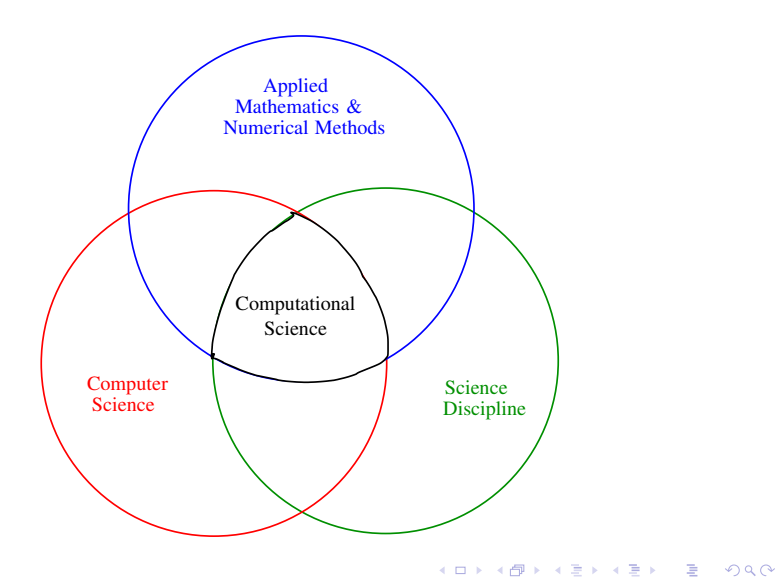

# Data Science

Connecting Experiments Back to Theory

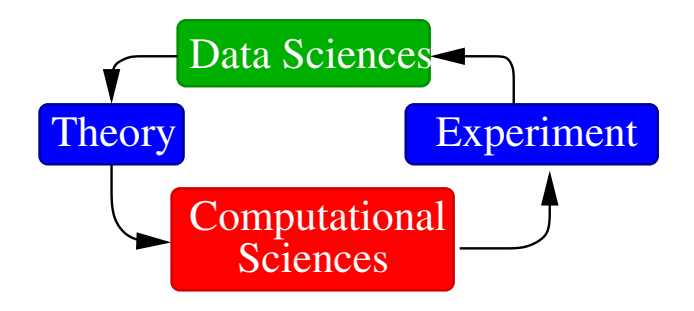

**KORK ERKER ADE YOUR** 

#### Data Sciences

A blend of disciplines

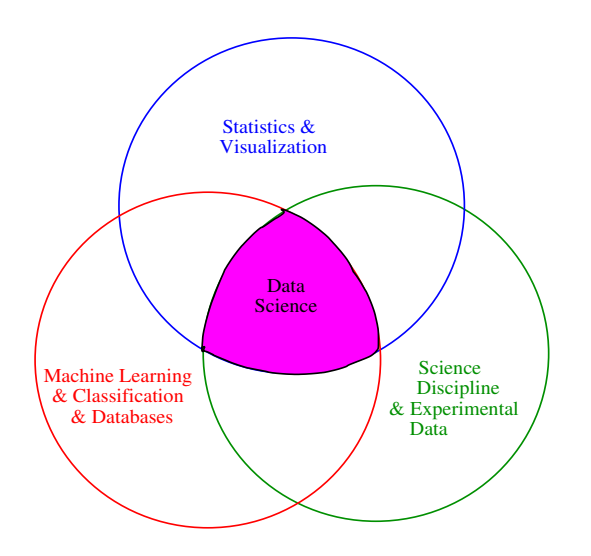

K ロ ▶ K @ ▶ K 할 ▶ K 할 ▶ | 할 | © 9 Q @

Why Do Scientist Use Computers?

K ロ ▶ K @ ▶ K 할 ▶ K 할 ▶ | 할 | ⊙Q @

#### Why Do Scientist Use Computers?

Experiments are impossible Experiments are too expensive Equations too difficult to be solved analytically Experiments don't provide enough insight or accuracy Data sets too complex to be analyzed by hand

Computers bridge the gap between experiments and theory

**KORKA SERKER ORA** 

# Are Algorithms Important?

Which is more important?

1. An efficient algorithm

K ロ ▶ K @ ▶ K 할 ▶ K 할 ▶ | 할 | © 9 Q @

2. A fast computer

# FFT Algorithms

- $\triangleright$  The FFT algorithms changed the computational cost of calculation Fourier Transforms from  $O(n^2)$  to  $O(n \log n)$
- $\blacktriangleright$  The particle mesh method and the hierarchical tree code changed the cost of solving n-body methods from  $O(n^2)$  to  $O(n \log n)$
- $\triangleright$  Assume it takes 1 second to calculate the Fourier transform of a given size. Approximately how much longer will it take to calculate the Fourier transform of a problem one thousand times larger?

**KORKAR KERKER EL VOLO** 

#### Sorting Example Human Sort

How long does it take you to sort the following list?

K ロ ▶ K @ ▶ K 할 ▶ K 할 ▶ | 할 | ⊙Q @

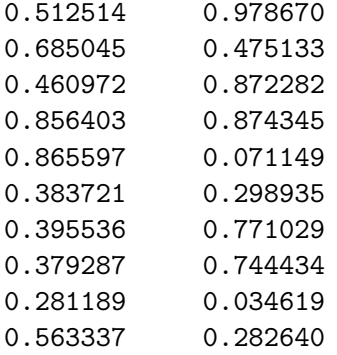

Bubble Sort in Octave

```
1 \mid n = [100, 500, 1000, 5000, 10000, 50000, 100000,5 0 0 0 0 0 , 1 0 0 0 0 0 0];
2 for i = n3 j
|4| st = time;
5 a = rand (j, 1);
6 index 1 = 1:
|7| while (index 1 < i)
|8| for index 2 = index 1:n|9| if (a(index1) > a(index2))
_{10} tmp = a(index1);
\begin{array}{c|c|c} \text{11} & \text{a (index 1)} & \text{a (index 2)} \end{array}|12| a(index2) = tmp;
13 end
14 end
15 index 1 = index 1 + 1:
16 end
17 et = time;
18 time interval = et - st
19 end
```
 $\Omega \cap \Omega$ 

Bubble Sort in Octave

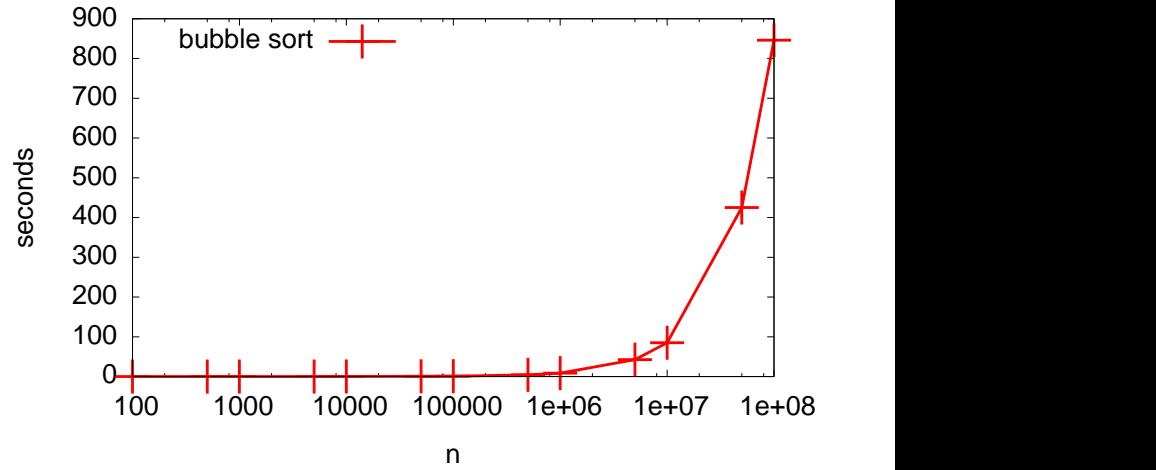

K ロメ K 御 X K 君 X K 君 X

重

#### Sorting Example Quicksort in Octave

```
1 \mid n = [100, 500, 1000, 5000, 10000, 50000, 100000,500000, 1000000;
2 for i = n3 j
|4| st = time;
|5| a = rand (j, 1);
6 \mid b = sort(a);|7| et = time;
|s| time interval = et - st
9 end
```
K ロ > K @ > K 할 > K 할 > 1 할 : ⊙ Q Q^

Quicksort in Octave

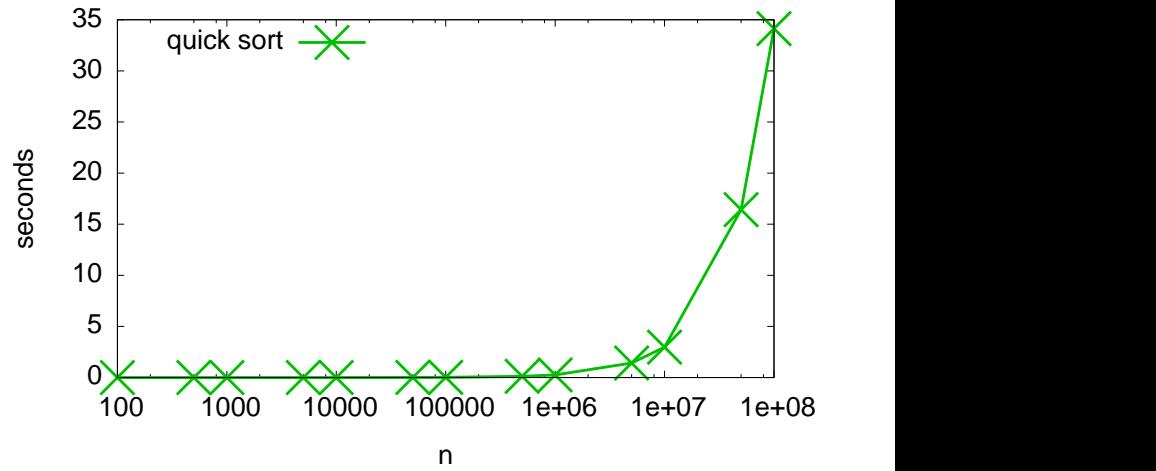

K ロメ K 御 X K 君 X K 君 X

È

 $299$ 

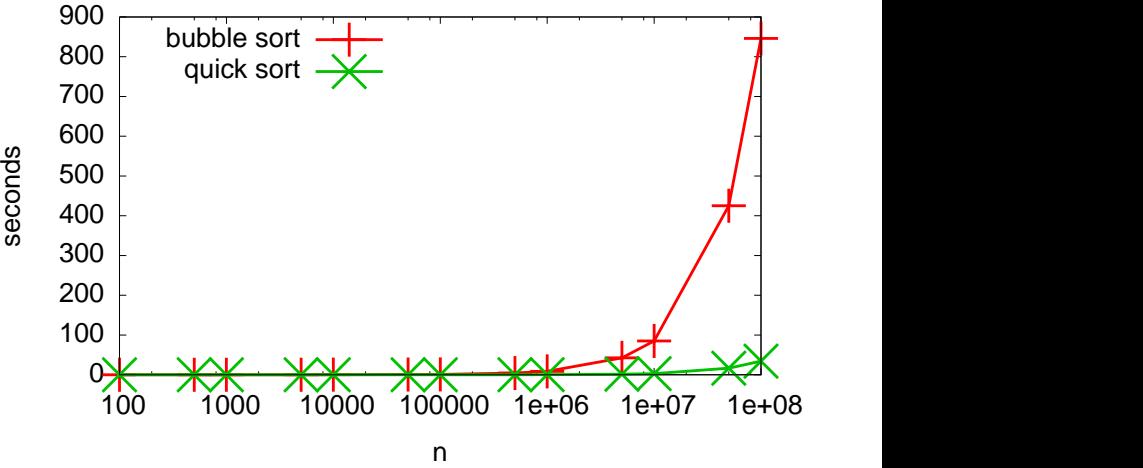

K ロメ K 御 X K 君 X K 君 X

È

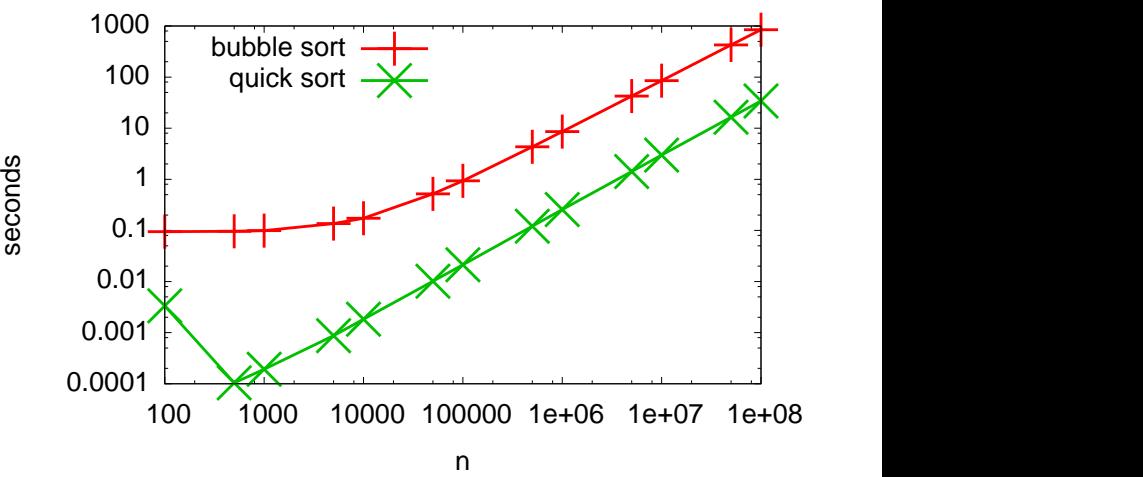

K ロメ K 御 X K 君 X K 君 X

 $299$ 

B

Algorithms Matter!

K ロ ▶ K @ ▶ K 할 ▶ K 할 ▶ | 할 | ⊙Q @

Algorithms Matter! [http://www.youtube.com/v/k4RRi\\_ntQc8](http://www.youtube.com/v/k4RRi_ntQc8) (Senator Obama Knows His Algorithms!)

#### The Atanasoff-Berry Computer

The earliest electronic digital computer was built in the basement of the Physics Department at Iowa State University by Atanasoff and Berry in 1937—1942.

It was a special purpose machine that was used to solve a 27x27 element linear equation. Even though its programming was limited to a single task, it contained all the elements (storage, digital logic, base-2) of modern machines.

Although this seems like a trivial problem now, solving this type of matrix problem is extremely difficult without a computer.

4 D > 4 P + 4 B + 4 B + B + 9 Q O

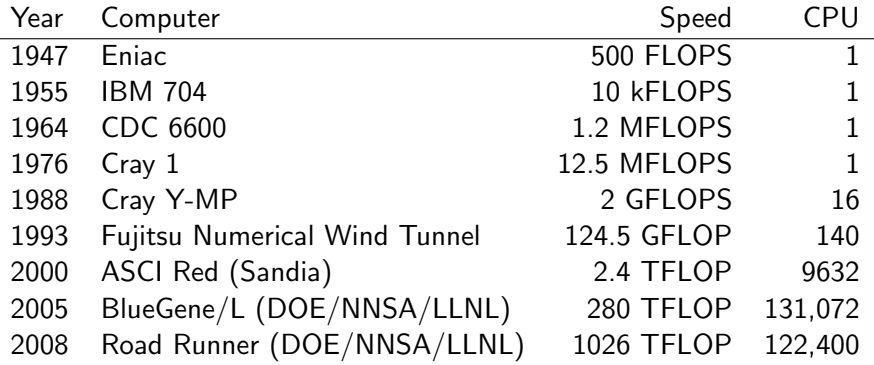

(Data from [http:](http://home.earthlink.net/~mrob/pub/computer-history.html)

[//home.earthlink.net/~mrob/pub/computer-history.html](http://home.earthlink.net/~mrob/pub/computer-history.html) and <http://www.top500.org>)

**K ロ ▶ K @ ▶ K 할 X X 할 X → 할 X → 9 Q Q ^** 

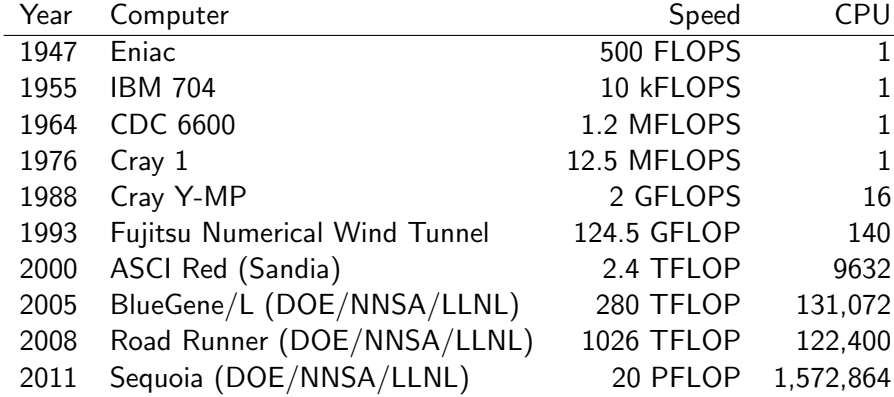

(Data from [http:](http://home.earthlink.net/~mrob/pub/computer-history.html) [//home.earthlink.net/~mrob/pub/computer-history.html](http://home.earthlink.net/~mrob/pub/computer-history.html) and <http://www.top500.org>)

**K ロ ▶ K @ ▶ K 할 X X 할 X → 할 X → 9 Q Q ^** 

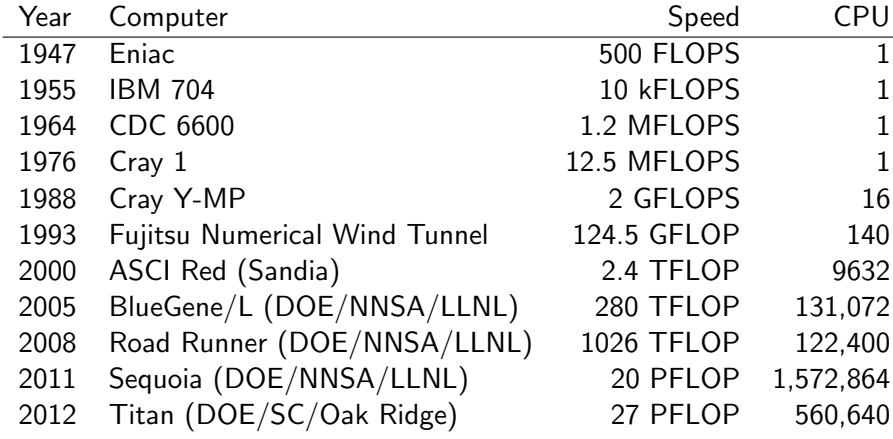

(Data from [http:](http://home.earthlink.net/~mrob/pub/computer-history.html)

[//home.earthlink.net/~mrob/pub/computer-history.html](http://home.earthlink.net/~mrob/pub/computer-history.html) and <http://www.top500.org>)

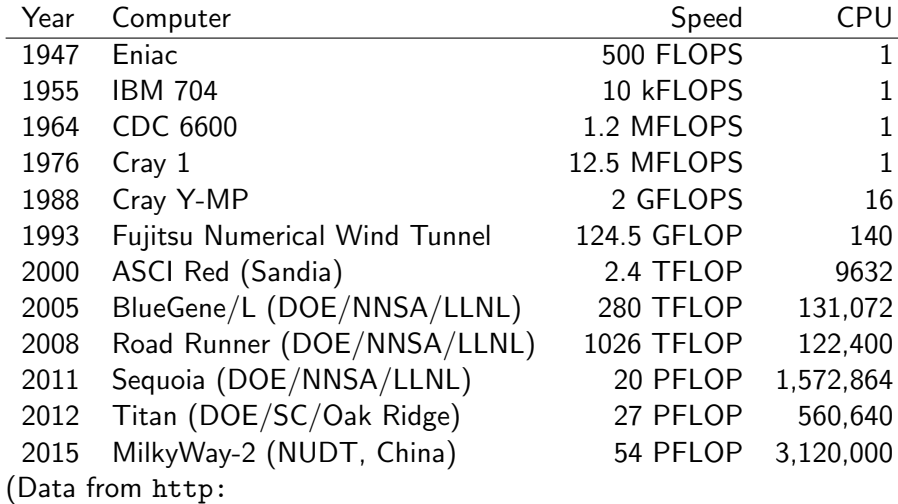

[//home.earthlink.net/~mrob/pub/computer-history.html](http://home.earthlink.net/~mrob/pub/computer-history.html) and <http://www.top500.org>)

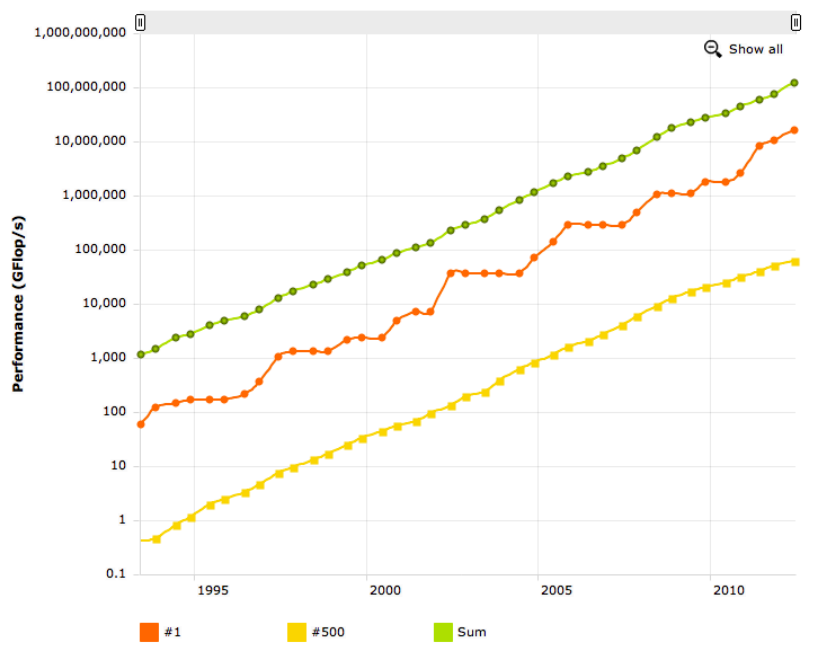

 $299$ 

What percentage share do each of the major operating systems have in the Top 500 list?

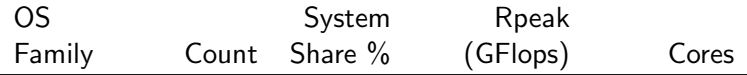

What percentage share do each of the major operating systems have in the Top 500 list?

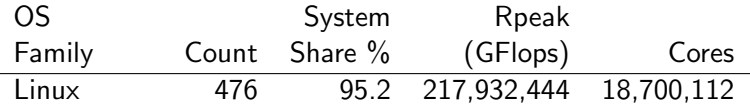

What percentage share do each of the major operating systems have in the Top 500 list?

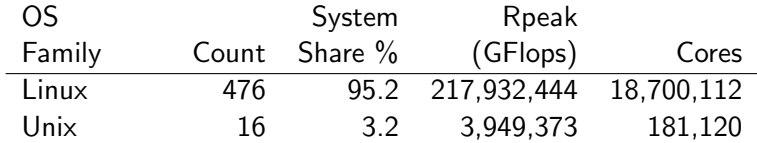

What percentage share do each of the major operating systems have in the Top 500 list?

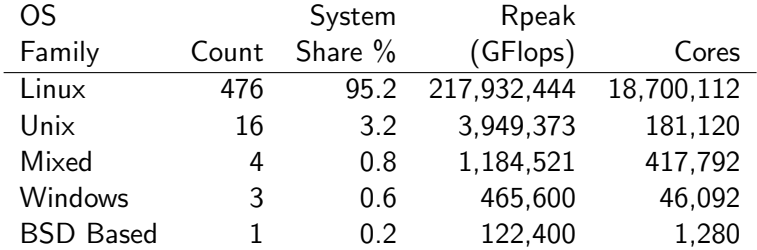

**K ロ ▶ K @ ▶ K 할 X X 할 X → 할 X → 9 Q Q ^** 

What percentage share do each of the major operating systems have in the Top 500 list?

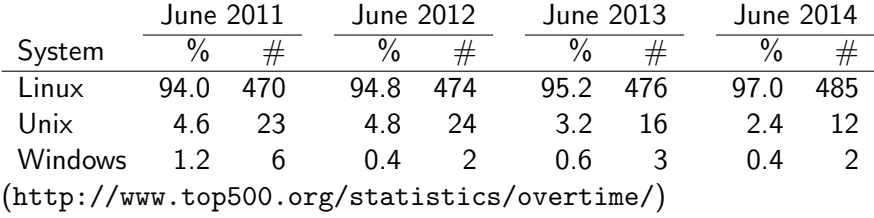

K ロ ▶ K @ ▶ K 할 ▶ K 할 ▶ ... 할 → 9 Q @

#### Linux

OS of Choice in Computational Science

#### Linux

#### OS of Choice in Computational Science

- $\blacktriangleright$  Free, open source, and very stable
- $\blacktriangleright$  Low OS overhead
- $\triangleright$  Extensive freeware and commercial development and analysis tools

**KORK ERKER ADE YOUR** 

- $\blacktriangleright$  Easy access to low level analysis tools
- $\blacktriangleright$  Excellent control of machine resources
- $\triangleright$  Works well, even with petascale computing

#### Using Linux for class

We'll be using <herschel.cs.mtsu.edu> for class.

- $\triangleright$  Accessible from Windows machines via ssh using PuTTY (www.putty.org)
- $\triangleright$  A virtual machine (e.g., VirtualBox, then ssh)
- $\triangleright$  X2Go (either web or desktop clients)
	- ▶ [http://wiki.x2go.org/doku.php/doc:installation:](http://wiki.x2go.org/doku.php/doc:installation:x2goclient) [x2goclient](http://wiki.x2go.org/doku.php/doc:installation:x2goclient)

**KORK ERKER ADE YOUR** 

 $\triangleright$  A linux machine via ssh

#### Access to Linux Machines

- $\triangleright$  Go to [http://www.cs.mtsu.edu/]( http://www.cs.mtsu.edu/)
- $\triangleright$  Select CS Account Management from the menu on the right side
- $\blacktriangleright$  Log with your pipeline account
- ► For account purpose use "COMS 6100 and PhD program"

# Virtual Machines

#### Virtual Machines

- $\triangleright$  A program that mimics a machine
- $\triangleright$  Programs running within this program behave like they are running on a different machine

**KORKA SERKER ORA** 

- VirtualBox (by Oracle):
	- $\blacktriangleright$  Free for academic and personal use
	- $\blacktriangleright$  Many versions for different operating systems
	- <http://www.virtualbox.org>

Installing a Virtual Machine on Your Computer

- $\triangleright$  Download the VirtualBox software appropriate for your computer, and install it
- $\triangleright$  Download or load an ISO image of your favorite operating system to your hard drive
	- $\triangleright$  Ubuntu 32 bit works great
- $\triangleright$  Start up the VirtualBox Software click new and follow the prompts in the Virtual Machine Wizard
	- $\blacktriangleright$  You will want  $> 50$  Gb of disk space and  $>1$ Gb of RAM
- $\triangleright$  Select the ISO image within the Wizard and install it in your Virtual Machine

**KORK ERKER ADE YOUR** 

# Installing a Virtual Machine (2)

- $\triangleright$  Boot the VM and log in
- $\triangleright$  Update the VM with any OS patches
- $\triangleright$  Add the Virtual Box additions to let the system go full screen
- $\triangleright$  Add any additional software you want compilers, editors, etc using a package manager

**KORKA SERKER ORA** 

Two methods to access <herschel.cs.mtsu.edu>:

- 1. Web client
- 2. Downloaded client (Macs need the beta client)

**K ロ ▶ K @ ▶ K 할 X X 할 X → 할 X → 9 Q Q ^** 

Two methods to access <herschel.cs.mtsu.edu>:

- 1. Web client (easier, Windows only)
- 2. Downloaded client (Macs need the beta client)

**K ロ ▶ K @ ▶ K 할 X X 할 X → 할 X → 9 Q Q ^** 

# Basic Unix Skills

**K ロ K イロ K K モ K K モ K エ エ エ イ の Q Q C** 

#### Basic Unix Skills

- 1. Creating and moving files and directories
- 2. Editing files
- 3. Compressing & decompressing files and directories
- 4. File/directory permissions
- 5. Modifying your path
- 6. Using find and grep (or similar tools) for basic tasks
- 7. Some scripting language (perl, python, etc.)

Many tutorials are available - but you MUST learn the command line interface

#### hwkLinux1

[https://www.cs.mtsu.edu/~hcarroll/6100/assignments/](https://www.cs.mtsu.edu/~hcarroll/6100/assignments/hwkLinux1.html) [hwkLinux1.html](https://www.cs.mtsu.edu/~hcarroll/6100/assignments/hwkLinux1.html)

K ロ K K (P) K (E) K (E) X (E) X (P) K (P)